# **Application: gvSIG desktop - gvSIG bugs #5513 No deja insertar coordenadas por teclado en la edición**

11/26/2020 12:01 PM - Mario Carrera

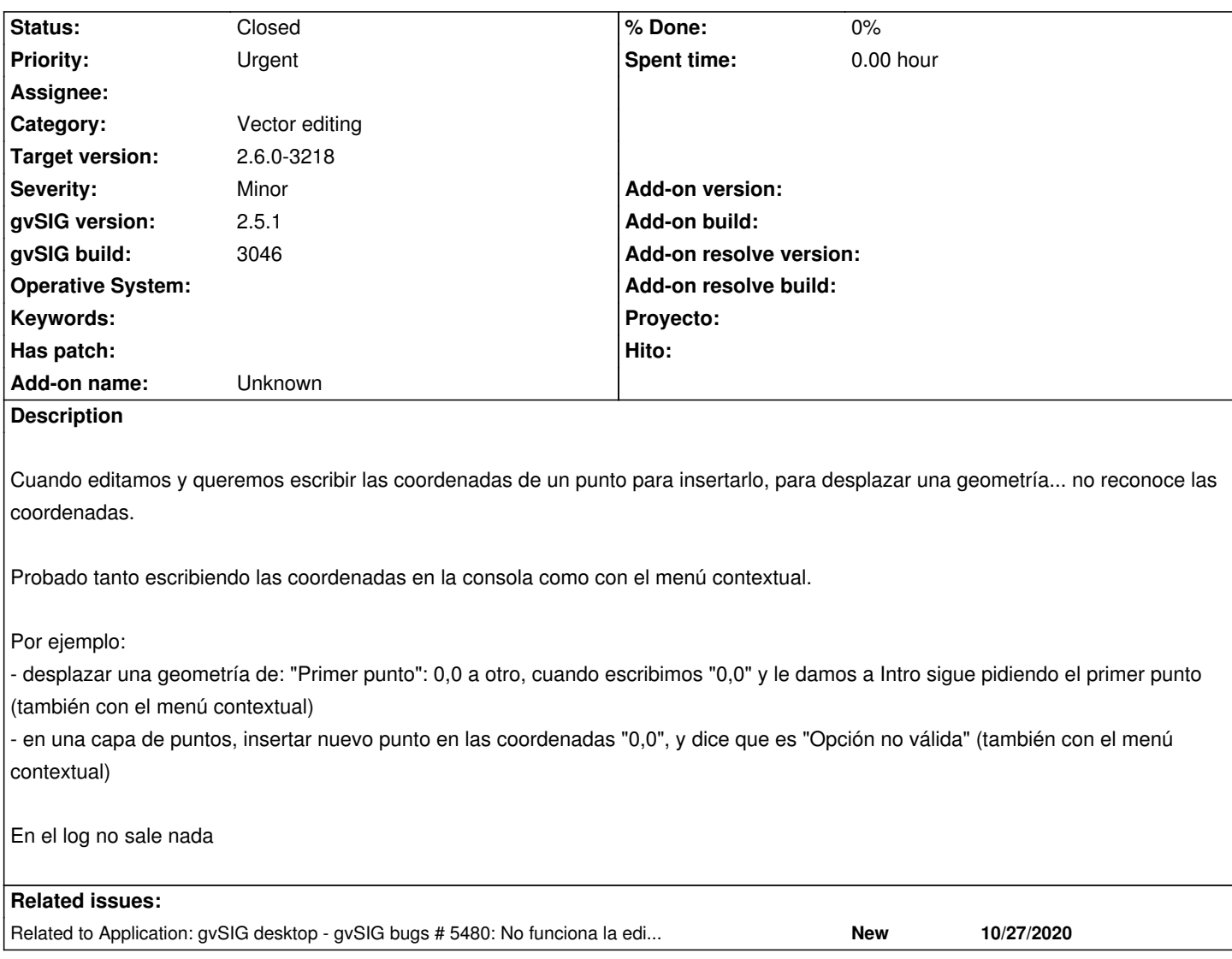

## **History**

## **#1 - 11/26/2020 12:01 PM - Mario Carrera**

*- Related to gvSIG bugs #5480: No funciona la edición con puntos guardados con el capturador de coordenadas added*

## **#2 - 03/18/2021 05:00 PM - Mario Carrera**

*- Priority changed from Normal to Urgent*

#### **#3 - 03/18/2021 06:49 PM - Joaquín del Cerro Murciano**

*- Target version changed from 2.6.1-final to 2.6.0-3218*

### **#4 - 03/23/2021 12:20 PM - José Olivas**

*- Status changed from New to Fixed*

#### **#5 - 05/19/2021 11:38 AM - Álvaro Anguix**

*- Status changed from Fixed to Closed*